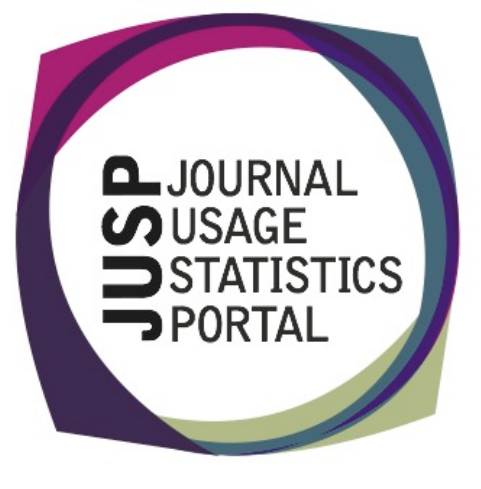

#### **The Journal Usage Statistics Portal (JUSP)**

The Journal Usage Statistics Portal (JUSP) is a JISC-funded service that provides a "one-stop shop" for libraries to view, download and analyse their journal usage reports from multiple publishers. It responds to current financial challenges with time and cost saving benefits.

## Libraries

We are delighted to welcome several new libraries to JUSP. They are Norwich University College of the Arts, Southampton Solent University, University of Gloucestershire and Royal Welsh College of Music and Drama.

# Webinars and training

It was clear from the survey results that you'd welcome more training in the use of JUSP and that webinars were one of the preferred options. In response to this feedback we're planning two webinars for later this year, focussing on the 2012 enhancements. The first two webinars will cover the core titles and deal enhancements. We'll have more news on this next month.

We are also planning more training events. Our Making the Most of JUSP workshops will be repeated in various locations around the country over the next year. We'll provide more news on these events shortly.

### Survey results

In last months news we provided a summary of the results of the recent JUSP community survey. The full results are now available from our website at http://jusp.mimas.ac.uk/do cs/JUSPSurveyPublic\_june1 2.pdf

# Publishers and SUSHI

We are delighted to welcome the latest publishers to join JUSP in August 2012. These include the American Association for Clinical Chemistry (AACC) and Irish Newspaper Archives, thanks to the help of Scholarly IQ, their service provider.

We implemented SUSHI for the American Association for Clinical Chemistry (AACC) this month and hope to implement SUSHI for American Chemical Society (ACS), Irish Newspaper Archives and JSTOR in the coming months.

# Contact Us

You can keep up-todate with project developments by visiting our website www.jusp.mimas.ac.uk. We welcome your views on your experience of using the website and portal. Please get in touch if you have comments, questions or ideas for future developments.

#### **How JUSP processes usage data**

We've always tried to cover some of the common questions asked of us in our FAQ section (http://jusp.mimas.ac.uk/faq.html). As JUSP has grown, the section had become somewhat unwieldy, so we've now divided it into separate sections covering basic questions on introducing, joining and using JUSP, with specific sections dealing with plans to develop JUSP and on the 2012 service enhancements.

A new section just added to the FAQ answers questions on 'How JUSP processes usage data'. This explains the checks that JUSP carries out before it uploads the data, and how we deal with any errors that are found.

You can discover from this FAQ that JUSP currently holds 100 million pieces of data and that 99.9% of data are collected without problems. Even with the checks we carry out, we can't hope to check every single item, but if you let us know when you spot any anomalies we will always investigate them for you. This is one of the advantages of the JUSP community, as issues identified by one library often involve contact with the publisher and a resolution that has benefitted everyone. This is obviously a more efficient process for libraries and for publishers.

JUSP performs a number of checks and measures when gathering and loading data. We initially conduct visual checks on the size, format and content of a file. Once we're happy to proceed we run a series of machine checks to ensure that the data is correctly formatted, that ISSN identifiers are present, that titles are not incomplete or missing, and that the XML structure in the file is correct. At this point a load file is generated for each corresponding SUSHI file; the files are checked and then the data are loaded into the database. Once loaded, we perform random checks on the data to confirm accuracy.

We will never make changes to or manipulate the totals figures we get from the publishers' SUSHI feeds, except when the publisher notifies us of a restatement of their data for a particular period. In these cases we harvest the data once we receive notification from a publisher that data is available. Once again, we can make these changes for all JUSP libraries to save you all having to download the revised figures separately.

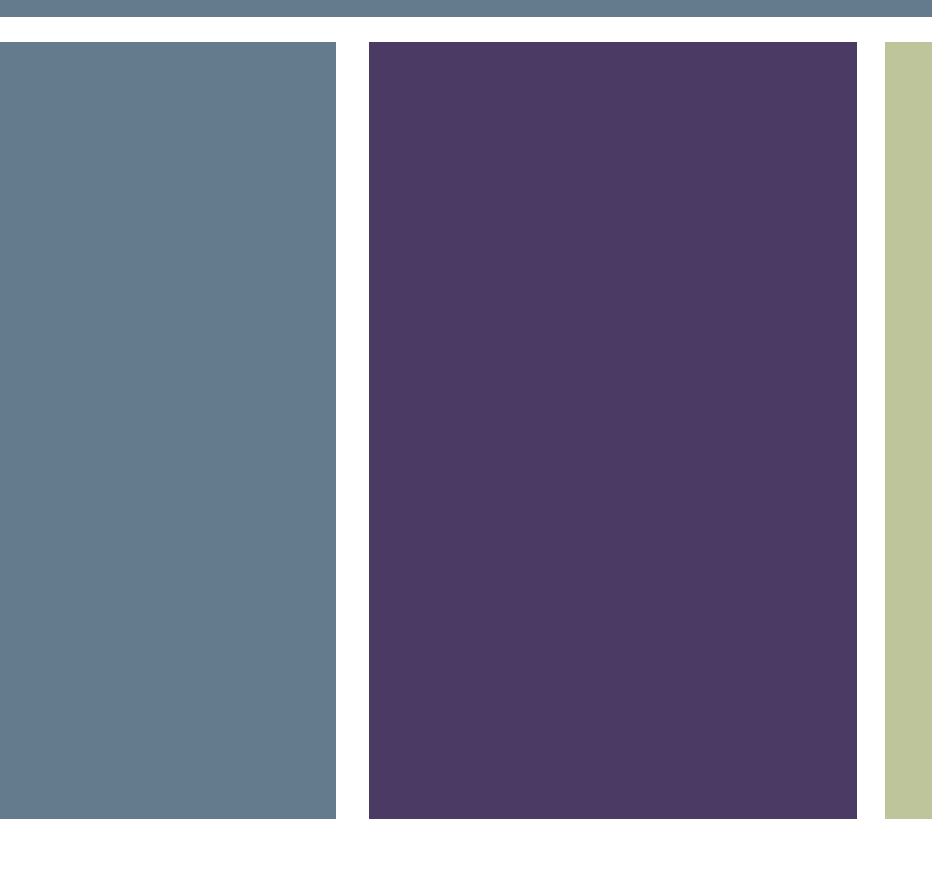